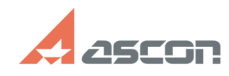

## **Обновление Renga при совместно[..] Обновление Renga при совместно[..]** 07/16/2024 13:24:40

## **FAQ Article Print**

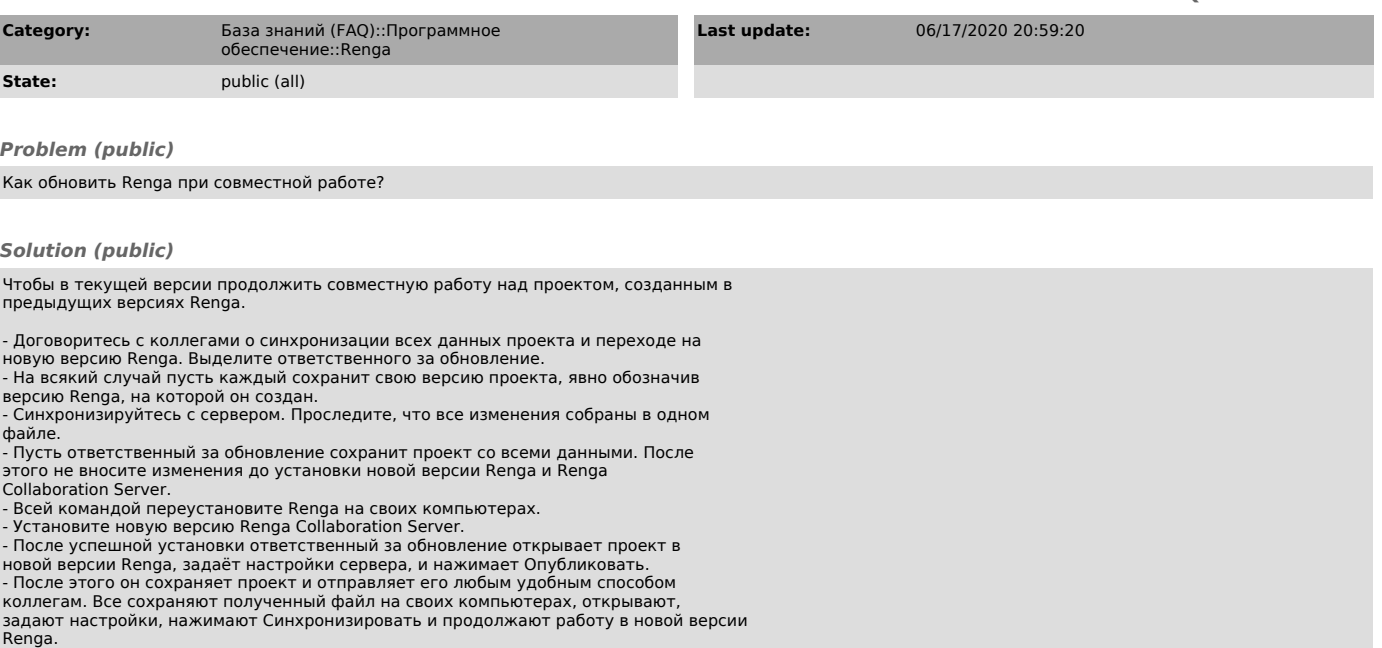